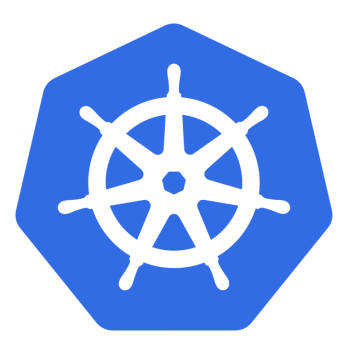

# Kubernetes Quickstart Workshop

Discover core Kubernetes concepts as we learn about different resource types while investigating the modern infrastructure problems they solve. This workshop features guided theory and interactive elements with a live cluster to explore how to engineer and operate applications in Kubernetes.

# Let's talk about…

- What are containers?
	- I've got 99 problems containers
- Kubernetes
	- Control Plane
	- Cloud native WordPress
	- Running Containers [Pods, Deployments, Sets]
	- Storage [Persistent Volumes & Claims]
	- Application Config [ConfigMaps]
	- Application Secrets [Secrets]
	- Networking [Services]
- **Tooling**

# What are containers?

### An Isolated Process Sandbox.

- Process(es) that share the same:
	- **Process Namespace**
		- Scoping access to only those resources in that namespace
	- **Process cgroup**
		- Restricting resource consumption by process
- Lifecycle coupled

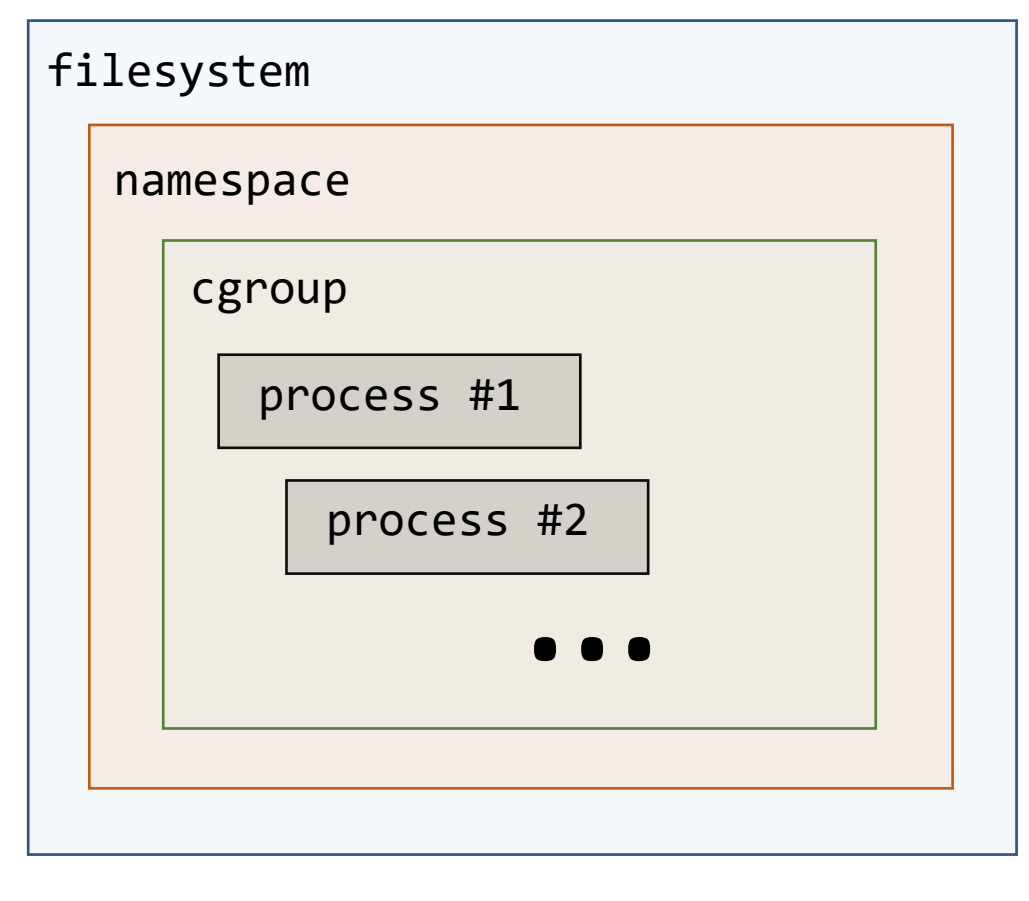

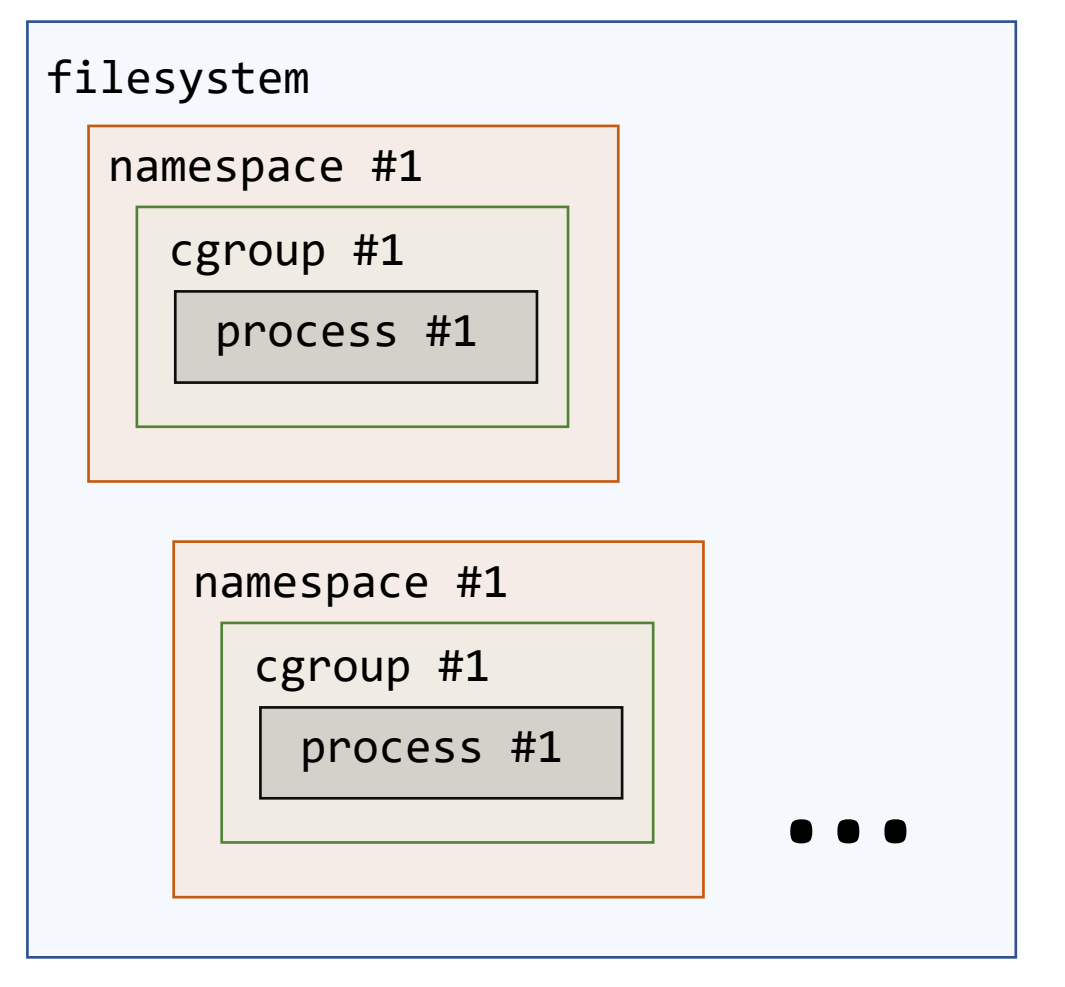

#### **Typical Unix Filesystem Contained processes on Unix Filesystem**

# Images are like Onions

### Executable code that creates a container.

- Layers of dependencies
- Immutable
- Commonly built with **Dockerfile**
	- Programmatic image building

#### **Dockerfile example**

- 1 | FROM ubuntu:20.04 # Base  $\leq$  8ase image
- **2 |** RUN apt-get update -y \ <- Install pre-requisites
- **3 |** && apt install -y python3 g++ make
- 
- 
- 
- **7 |** CMD ["node", "src/api.js"] <- Start my process
- 
- 
- 
- **4 |** WORKDIR /app <- Define working directory
- **5** | COPY . .  $\blacksquare$
- **6 |** RUN yarn install –production <- Execute arbitrary command/script
	-
- **8 |** EXPOSE 8080 <- Tell container runtime the port to listen for traffic

## What are containers?

I've got 99 problems containers

Containers help:

- Make our application runtime portable and independent
- Provide light-weight isolation

Container Images help:

- Package application for hosting/development/sharing
- Identify/encapsulate exact dependencies

Dockerfile (or other image build script) help us:

Codify/automate image building

**Open-source system for automating deployment, scaling, and management of containerized applications.**

Kubernetes Features include:

- [Automated rollouts and rollbacks](https://kubernetes.io/docs/concepts/workloads/controllers/deployment/)
- [Service discovery and load balancing](https://kubernetes.io/docs/concepts/services-networking/service/)
- [Storage orchestration](https://kubernetes.io/docs/concepts/storage/persistent-volumes/)
- [Secret and configuration management](https://kubernetes.io/docs/concepts/configuration/secret/)
- [Automatic bin packing](https://kubernetes.io/docs/concepts/configuration/manage-resources-containers/)
- [Batch execution](https://kubernetes.io/docs/concepts/workloads/controllers/job/)
- [IPv4/IPv6 dual-stack](https://kubernetes.io/docs/concepts/services-networking/dual-stack/)
- [Horizontal scaling](https://kubernetes.io/docs/tasks/run-application/horizontal-pod-autoscale/)
- [Self-healing](https://kubernetes.io/docs/concepts/workloads/controllers/replicationcontroller/#how-a-replicationcontroller-works)
- [Designed for extensibility](https://kubernetes.io/docs/concepts/extend-kubernetes/)

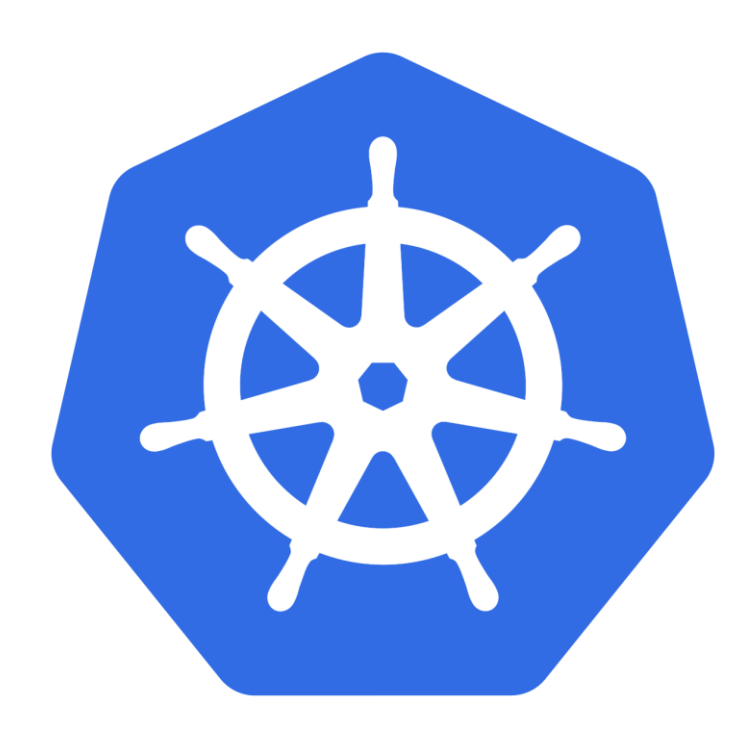

#### Control Plane

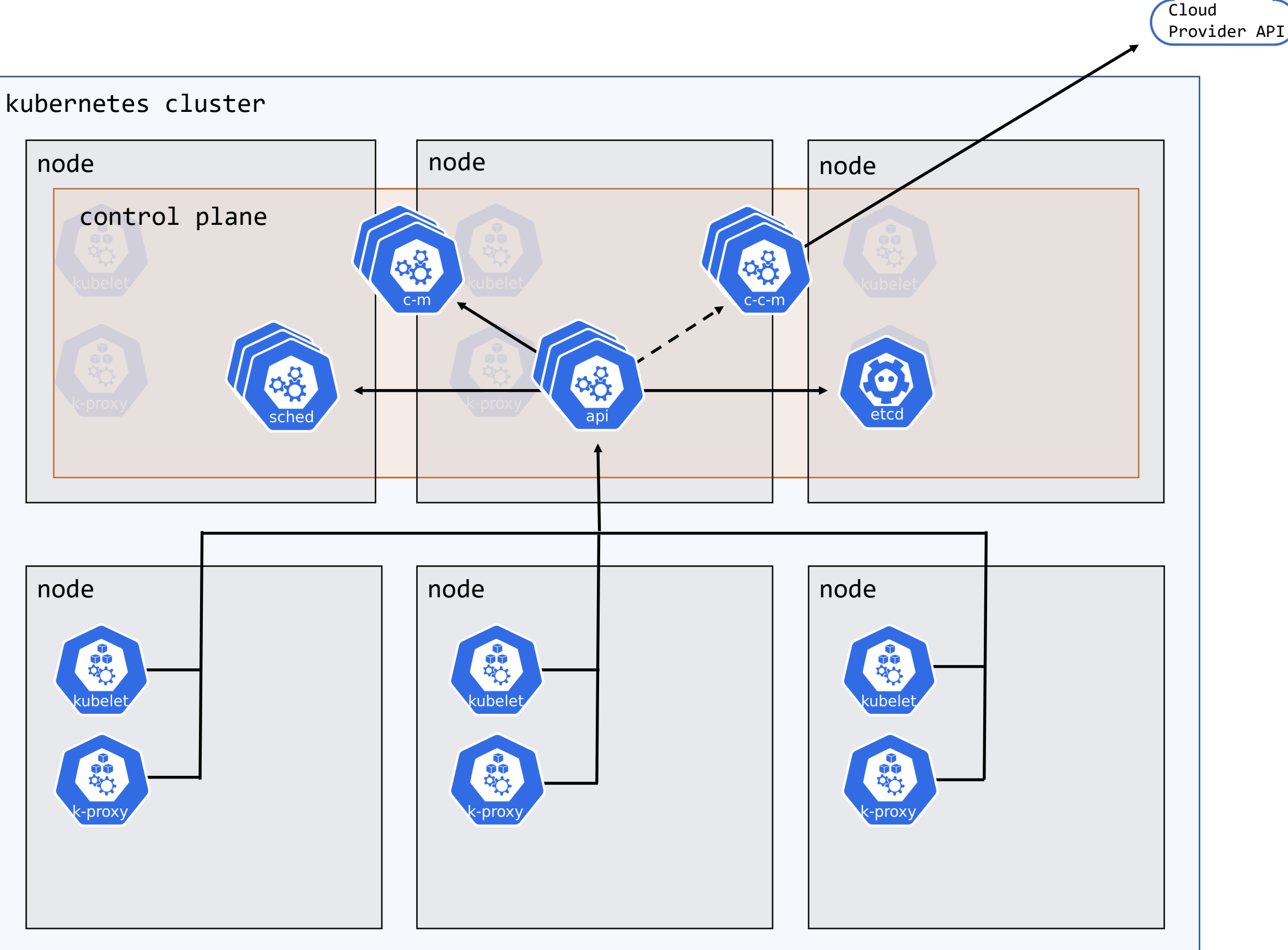

*\*legend on next page*

#### Control Plane

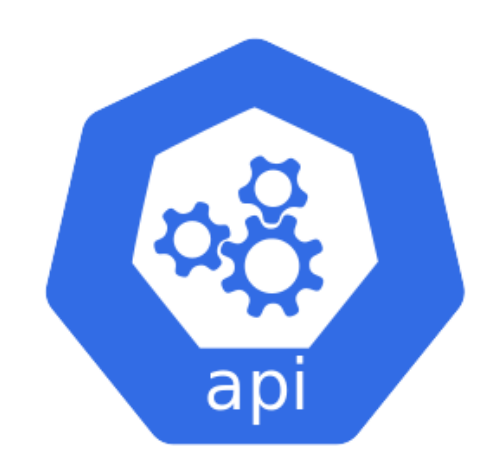

**kube-apiserver** Exposes Kubernetes API. Front-end of Control Plane.

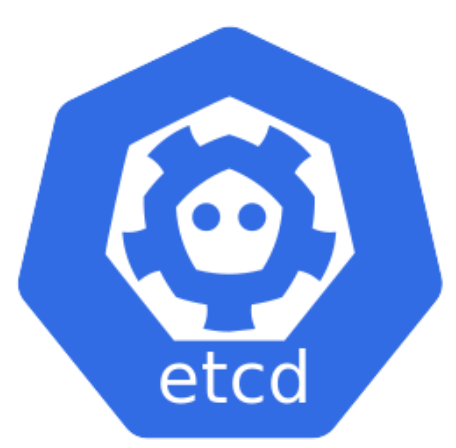

**etcd** Kubernetes cluster data store.

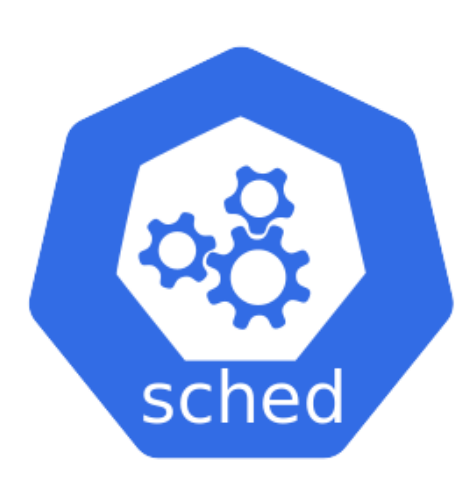

**kube-scheduler** Intelligently runs pods on nodes.

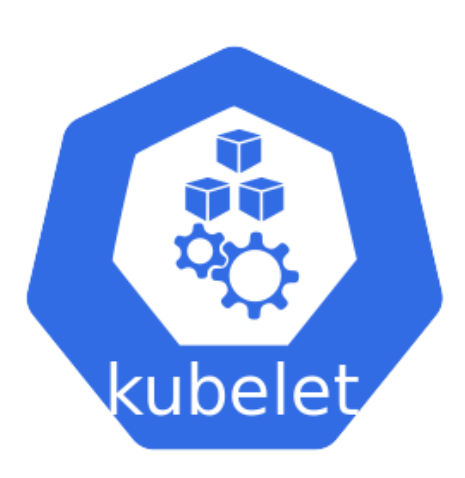

#### **kubelet**

Agent running on each node, ensures containers are running in pods.

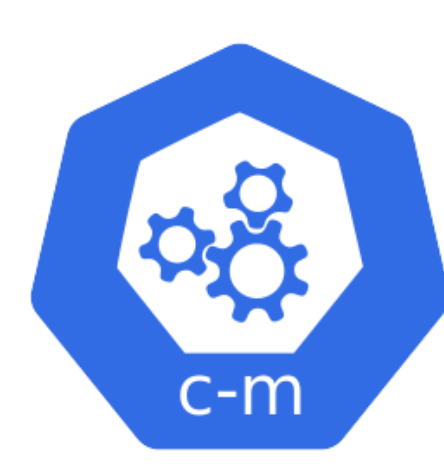

**kube-controller-manager** Control loop, enforces cluster state.

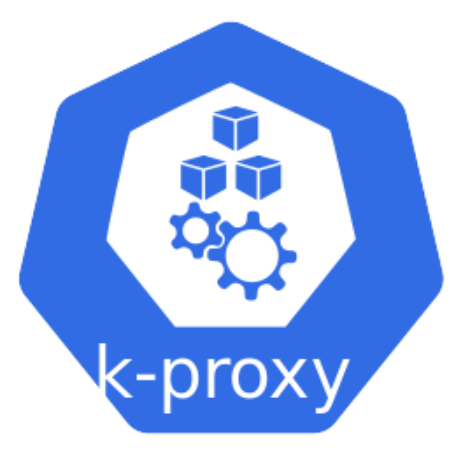

#### **kube-proxy**

Agent running on each node, maintains network rules facilitating pod networking.

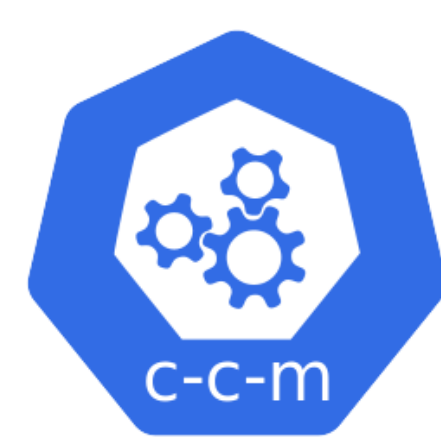

**cloud-controller-manager** Links cluster to cloud provider API. Optional.

Cloud native WordPress

**open-source content management system written in PHP and paired with a MySQL or MariaDB database**

Let's explore the different components in a cloud-native WordPress architecture.

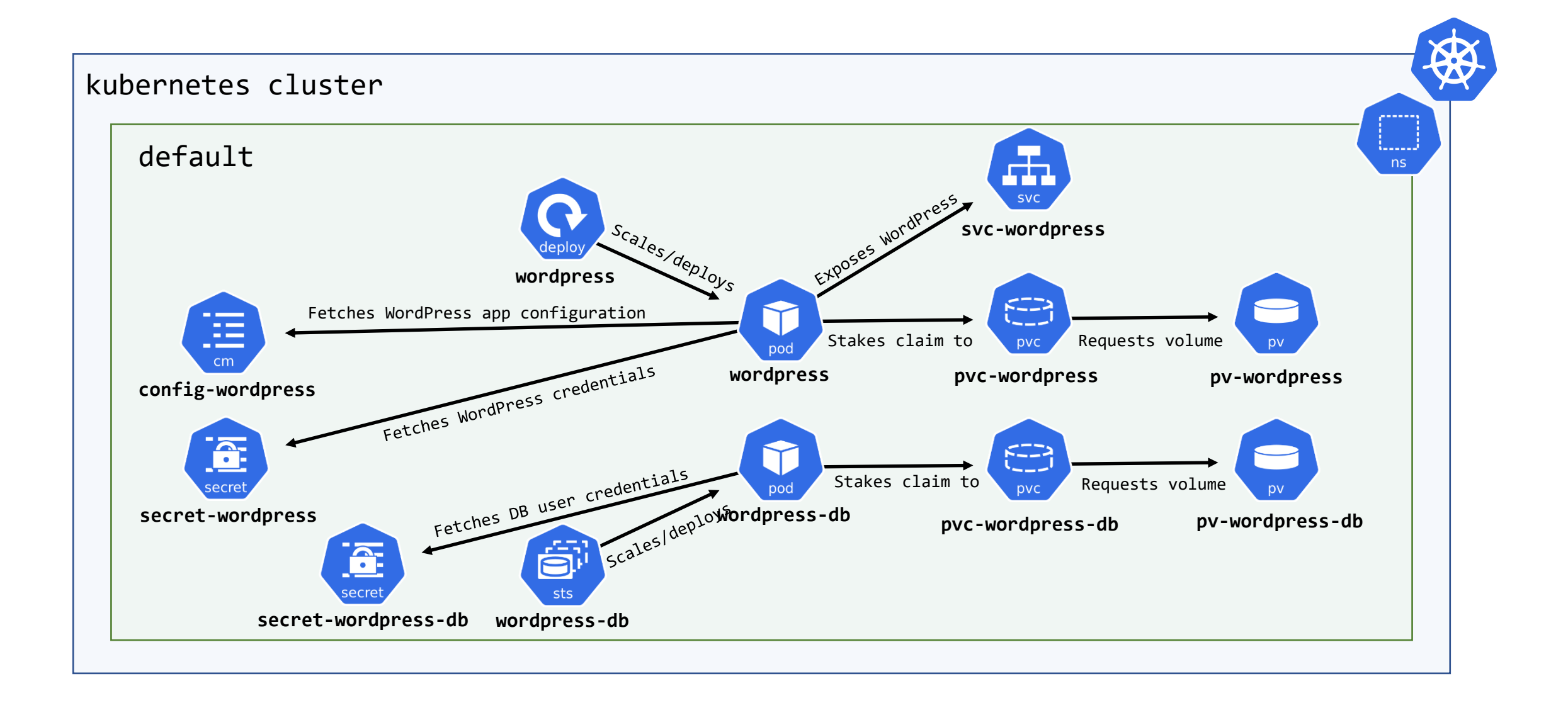

#### Running Containers | **Pods, Deployments, Sets**

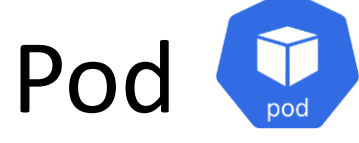

- Workload; one or more containers with shared compute, network, and storage
- Schedules on a node and runs to completion (or indefinitely)
- **Mostly mutable**
- Multiple instances of a pod are managed by some **Controller**

Deployment

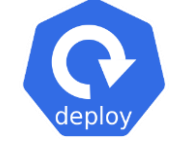

- Desired state for one or more pods
- Abstracts some set

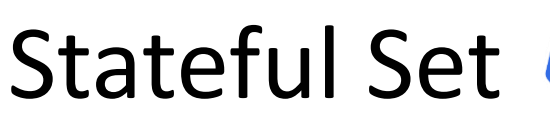

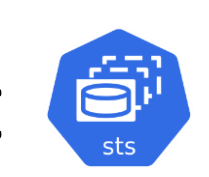

• Maintains a consistent identity for pods and their resources

#### Storage | **Persistent Volumes & Claims**

Persistent Volume

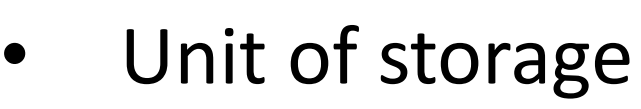

- Provisioned in one of two ways:
	- **Static** created by a Cluster Administrator, identify some real, existing storage
	- **Dynamic** created automatically as dictated by a **StorageClass** when requested

Persistent Volume Claim

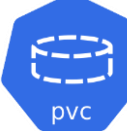

- Claim to a unit of storage
- Binding with different access modes
	- e.g. ReadWriteOnce, ReadOnlyMany, ReadWriteMany,

#### Application Config & Secrets | **ConfigMaps & Secrets**

Config Map

- Non-confidential key/value store
- Can be consumed in pods as:
	- Command line arguments
	- Configuration flat files
	- Environment variables
- Data in a ConfigMap must be:
	- UTF-8 strings if defined using data
	- Base64-encoded strings defined using binaryData
	- <1MB in size
- Decouple application config from containers

### Secret (

- Sensitive key/value store
- Data in a Secret must be:
	- Base64-encoded strings defined using data
	- UTF-8 strings if defined using stringData
- Otherwise, akin to ConfigMaps

#### Networking| **Services**

Service F

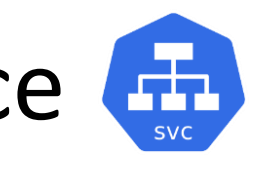

- Exposes a set as a network service
	- Pods come and go, and with them their IP
	- Services are routable internally to the cluster via DNS
- Targets pods by label
	- port arbitrary port for traffic inbound from node
	- targetPort actual port used by app container, routes traffic from port to targetPort
	- name unique string to identify port
- Services can abstract application(s) outside of the cluster
- **Service types**
	- NodePort Exposes port on node
	- LoadBalancer External load balancers
	- ExternalName Routes to service by DNS (CNAME)

# Tooling

#### [kubectl](https://kubernetes.io/docs/tasks/tools/) | **Command-line utility**

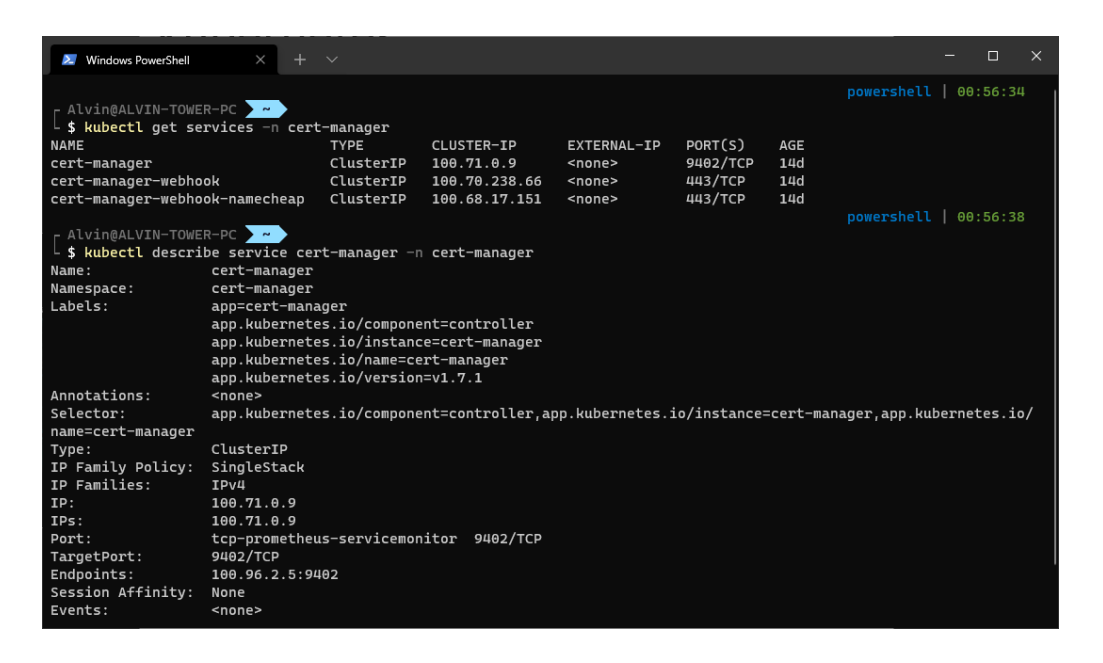

#### [k8s Lens |](https://k8slens.dev/) **Operations/IDE**

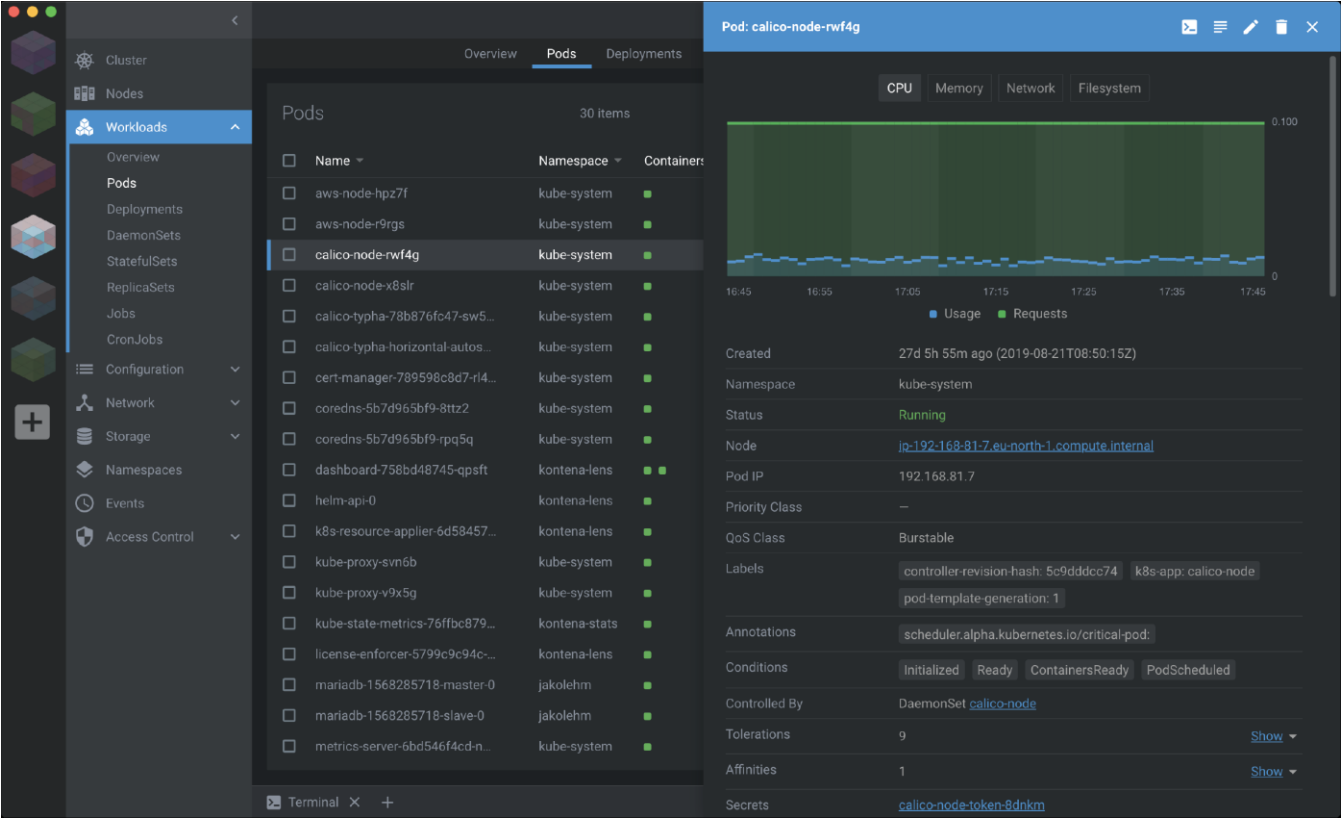